Université Paris-Nord L1 Institut Galilée Année 2008-2009 Licence 1 - 2ième semestre

## Travaux dirigés 2 : pointeurs et tableaux

#### Correction.

- Le premier exercice fait reference au cours. L'arithmétique des pointeurs n'a été abordée que rapidement à la fin du cours, donc il est nécessaire de faire un bref rappel avant d'attaquer l'exo de rappel de cours.
- Pour le dernier exercice, il peut être bon de leur rappeler la procédure à suivre :
	- on se donne des exemples
	- on trouve un algorithme en francais
	- on traduit l'algorithme en C en s'aidant de commentaires issus de l'algo en francais
	- on test sur les exemples qu'on s'est donnes
	- C'est un exercice qu'ils ont déjà vu au semestre 1 (première version).

Dans l'ensemble du TD, on considère que l'on travaille sur une architecture 32 bits.

## 1 Rappel de cours

On considère que les déclarations suivantes ont été faites :

#### int a; char tab[10];

Une expression avec pointeurs (resp. sans pointeurs) vous est donnée, vous devez la ré-écrire sans (resp. avec) l'usage explicite des pointeurs.

- 1.  $*(\&a)$
- 2.  $*$ tab
- 3.  $*(\text{tab} + 0)$
- 4.  $(***tab**) + 1$
- 5. &(tab[0])
- 6.  $&$ (tab[i])
- 7.  $++tab[i]$

#### Correction.

- 1.  $*(\&a) : a$
- 2.  $*$ tab : tab $[0]$
- 3.  $*(\text{tab} + 0) : \text{tab}[0]$
- 4.  $(***tab**) + 1 : **tab**[0] + 1$
- 5.  $\&$ (tab[0]) : tab

6.  $&$ (tab[i]) : (tab + i) 7.  $++tab[i]$  :  $++(*(tab + i))$ 

Si l'on écrit la suite d'instructions suivante :

char \*p;

 $p = tab + 1;$ 

1. Quelle sera la différence en octets entre les deux adresses tab et p ?

Correction. sizeof(char) = 1 octet en C (standard, dépend pas de l'archi)

2. Même question si tab et p sont déclarés pointer sur des int ?

Correction. size of  $(int) = 4$  octet sur PC 32 bits, Leur dire que l'on peut faire la difference entre pointeurs. Pas dit en cours. L'exo s'y prete bien.

## 2 Occupation mémoire

Il est demandé dans cet exercice de représenter en mémoire les données déclarées dans un programme, ainsi que leurs différentes valeurs, à un moment donné de l'exécution. Pour cela, vous représenterez l'occupation des données en mémoire dans un tableau à 3 colonnes comme montré ci-dessous :

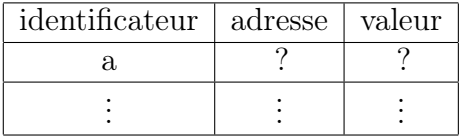

Pour déterminer les adresses, on fera les approximations suivantes :

- les données sont réservées en mémoire dans l'ordre de leur déclaration
- la première adresse démarre à 1000<sup>1</sup>
- l'architecture est 32 bits

Le programme est donné ci-dessous. Notez que le programme fait une utilisation abusive des pointeurs, l'objectif étant simplement de vous familiariser avec la syntaxe et la sémantique des instructions manipulant des pointeurs.

```
#include <stdlib.h>
#include <stdio.h>
int main()
{
  int a = 10;
  int b = 5;
  int tab[3] = {1,2,3};int *p_int;
  /* représenter l'occupation mémoire */
```
<sup>1</sup>L'adresse est donnée en notation décimale bien que la notation hexadécimale soit la plus utilisée pour des raisons de concision et de facilité de conversion en base 2

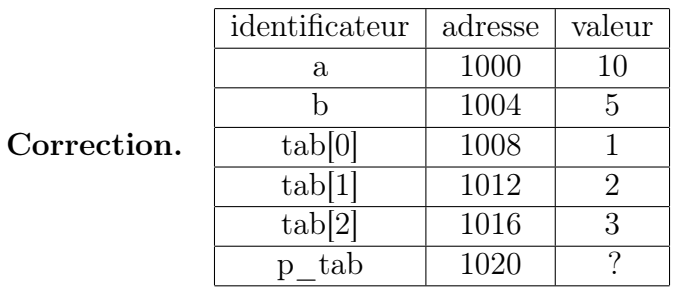

```
tab[0] = a;*(tab + 1) = b;p\_int = tab + 2;
```
/\* représenter l'occupation mémoire \*/

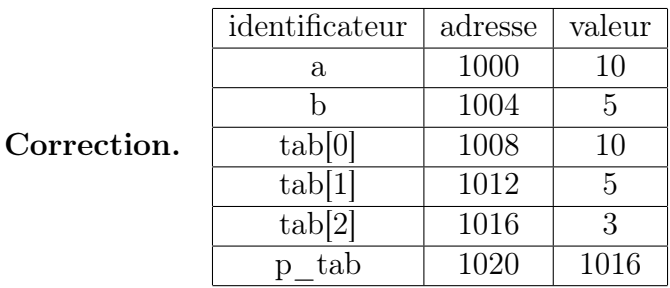

```
*p\_int = * (p\_int - 1);--p_int;
*p\_int = *(p\_int - 1);--p_int;
*p_int = *(p_int + 2);
```
/\* représenter l'occupation mémoire \*/

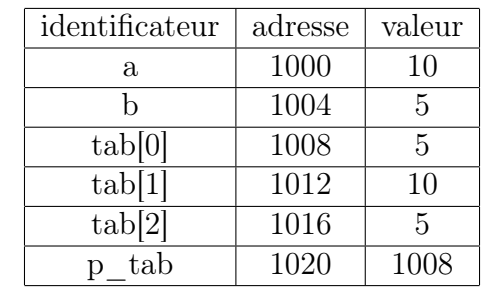

printf("%d\t%d\t%d\t%d\t%d\n",a,b,tab[0],tab[1],tab[2]);

/\* donner l'affichage \*/

Correction.  $/* 10 5 5 10 5 */$ 

return EXIT\_SUCCESS;

}

Correction.

# 3 Compter le nombre d'occurences d'un entier dans un tableau d'entiers

Nous voulons écrire un programme qui, étant donné un tableau d'entiers déjà initialisé, demande à l'utilisateur quel entier chercher et affiche ensuite le nombre d'occurrences de cet entier dans le tableau.

1. Écrire le programme en utilisant l'opérateur [].

```
Correction.
#include <stdlib.h> /* EXIT_SUCCESS */
#include <stdio.h> /* printf */
#define TAILLE 4 /* taille du tableau utilisateur */
/* declaration de fonctions utilisateurs */
int main()
{
    int tab[TAILLE] = \{-1,3,3,2\}; /* tableau a initialiser par l'utilisateur */
    int elt; /* l'elt a chercher */
    int nb_occ = 0; /* le nombre d'occurrences de elt dans tab */
    int i; /* var. de boucle */
    /* saisie de l'entier à chercher */
    printf("Compte le nombre d'occurrences de quel entier ?\n");
    scanf("%d",&elt);
    /* compte le nombre d'occurrences */
    for(i = 0;i < TAILLE;i = i + 1) /* chaque case du tableau */
    {
        if(tab[i] == elt) /* trouvé */
        {
            /* un de plus */
            nb\_occ = nb\_occ + 1;}
    }
    /* i >= TAILLE *//* affiche résultats */
    printf("Il y a %d occurrences de %d dans le tableau.\n",nb_occ,elt);
   return EXIT_SUCCESS;
}
/* implantation de fonctions utilisateurs */
```
2. Écrire le programme en utilisant explicitement les pointeurs pour accéder aux éléments du tableau, c'est-à-dire sans utiliser une variable d'indice.

```
Correction.
```

```
1 #include <stdlib.h> /* EXIT_SUCCESS */
2 #include <stdio.h> /* printf */
3
4 #define TAILLE 4 /* taille du tableau utilisateur */
5
6 int main()
7 {
8 int tab[TAILLE] = \{-1,3,3,2\}; /* tableau a initialiser par l'utilisateur
9 int elt; /* l'elt a chercher */
10 int nb_occ = 0; /* le nombre d'occurrences de elt dans tab */11 int *p_int; /* var. de boucle */
12
13 /* représentation de l'occupation mémoire */
14
15 /* saisie de l'entier à chercher */
16 printf("Compte le nombre d'occurrences de quel entier ?\n");
17 scanf("%d",&elt);
18
19 /* compte le nombre d'occurrences */
20 for(p_int = tab;p_int < (tab + TAILLE);p_int = p_int + 1) /* chaque case
21 {
22 if(*p_int == elt) /* trouvé */
23 {
24 /* un de plus */25 nb_occ = nb_occ + 1;
26 }
27 }
28 /* p\_int \geq tab + TAILLE */29
30 /* affiche résultats */
31 printf("Il y a %d occurrences de %d dans le tableau.\n",nb_occ,elt);
32
33 return EXIT_SUCCESS;
34 }
```
3. Faire la trace de cette deuxième version. Une ligne sera ajoutée au tableau de trace pour noter l'adresse des variables. Les adresses seront choisies en respectant la même convention que pour l'exercice précédent.

Correction. Leur donner le format avant.

| numéro de ligne | tab[0] | tab[1] | tab[2] | tab[3]       | $_{\rm elt}$ | nb occ       | p int | Affichage (sortie écran)                          |
|-----------------|--------|--------|--------|--------------|--------------|--------------|-------|---------------------------------------------------|
| adresse         | 1000   | 1004   | 1008   | 1012         | 1016         | 1020         | 1024  |                                                   |
| initialisation  | -1     | 3      | 3      | $\mathbf{2}$ | $\bullet$    | $\Omega$     | o     |                                                   |
| 16              |        |        |        |              |              |              |       | Compte le nombre d'occurrences de quel entier ?\n |
| 17              |        |        |        |              | 3            |              |       |                                                   |
| 20              |        |        |        |              |              |              | 1000  |                                                   |
| 27              |        |        |        |              |              |              | 1004  |                                                   |
| 25              |        |        |        |              |              |              |       |                                                   |
| 27              |        |        |        |              |              |              | 1008  |                                                   |
| 25              |        |        |        |              |              | $\mathbf{2}$ |       |                                                   |
| 27              |        |        |        |              |              |              | 1012  |                                                   |
| 27              |        |        |        |              |              |              | 1016  |                                                   |
| 31              |        |        |        |              |              |              |       | Il y a 2 occurrences de 3 dans le tableau. \n     |

N.B. : La notation [] a été introduite pour rendre plus lisible et plus explicite l'accès au tableau, donc la première version est considérée comme la version correcte.